## **Scénarios**

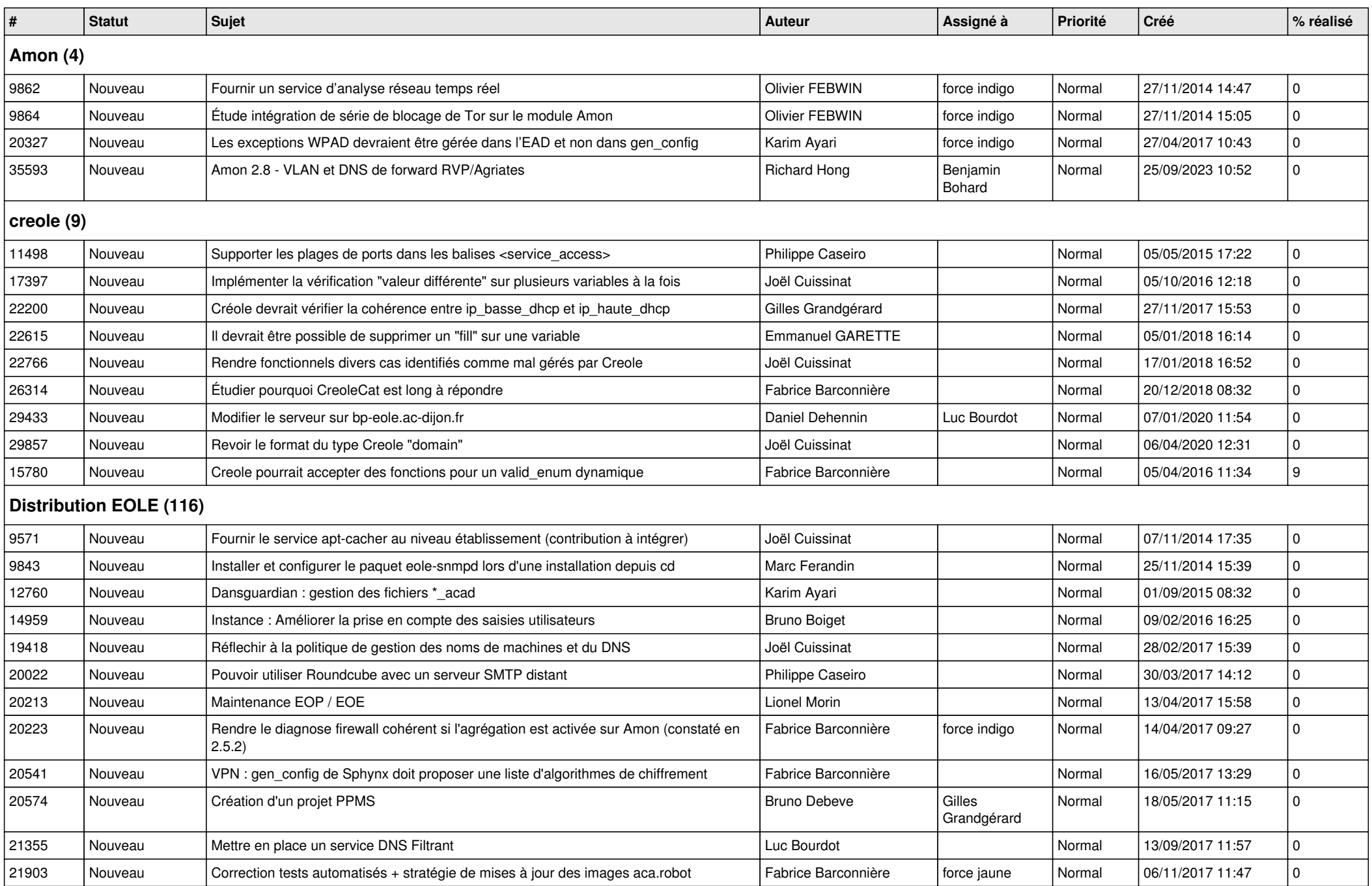

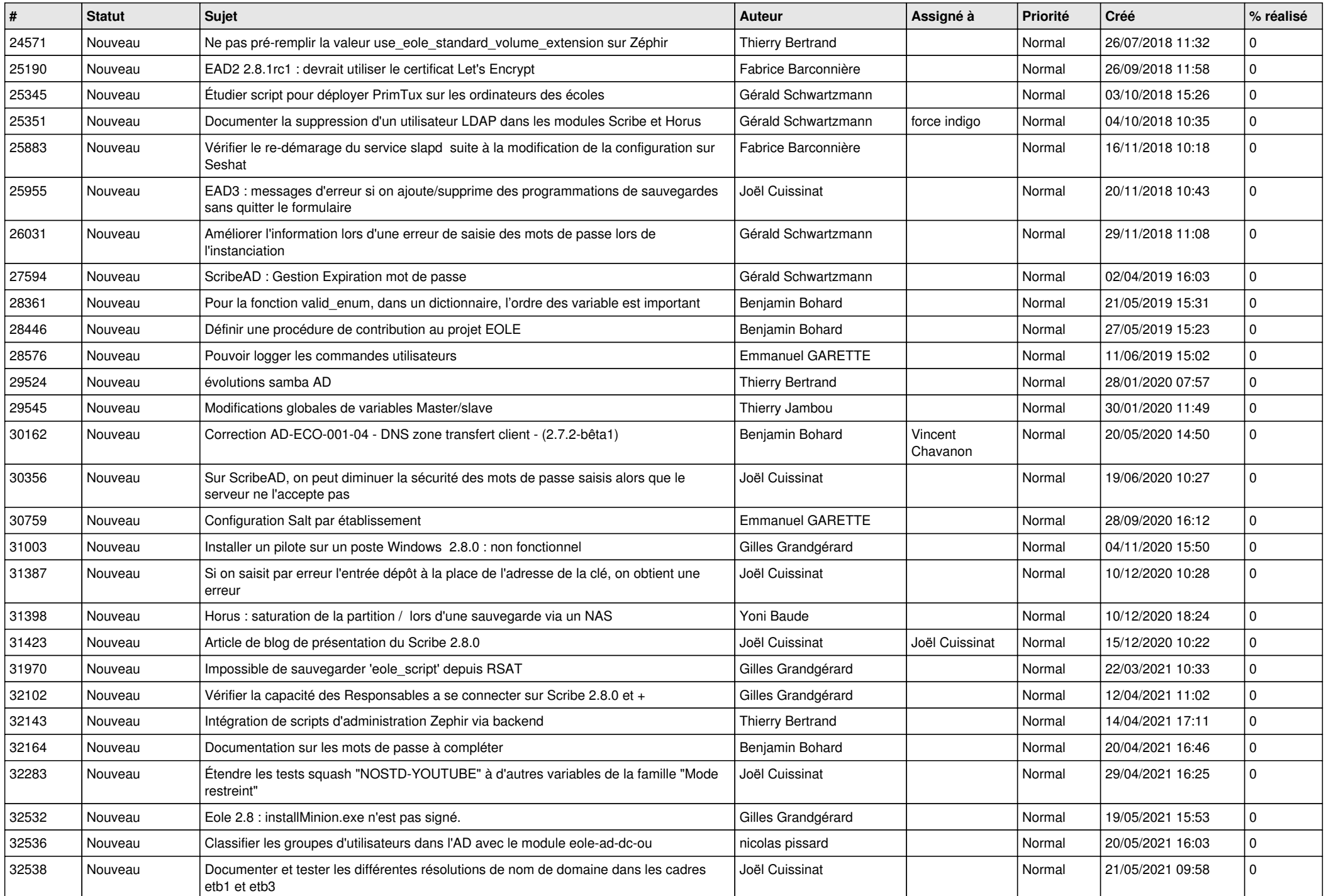

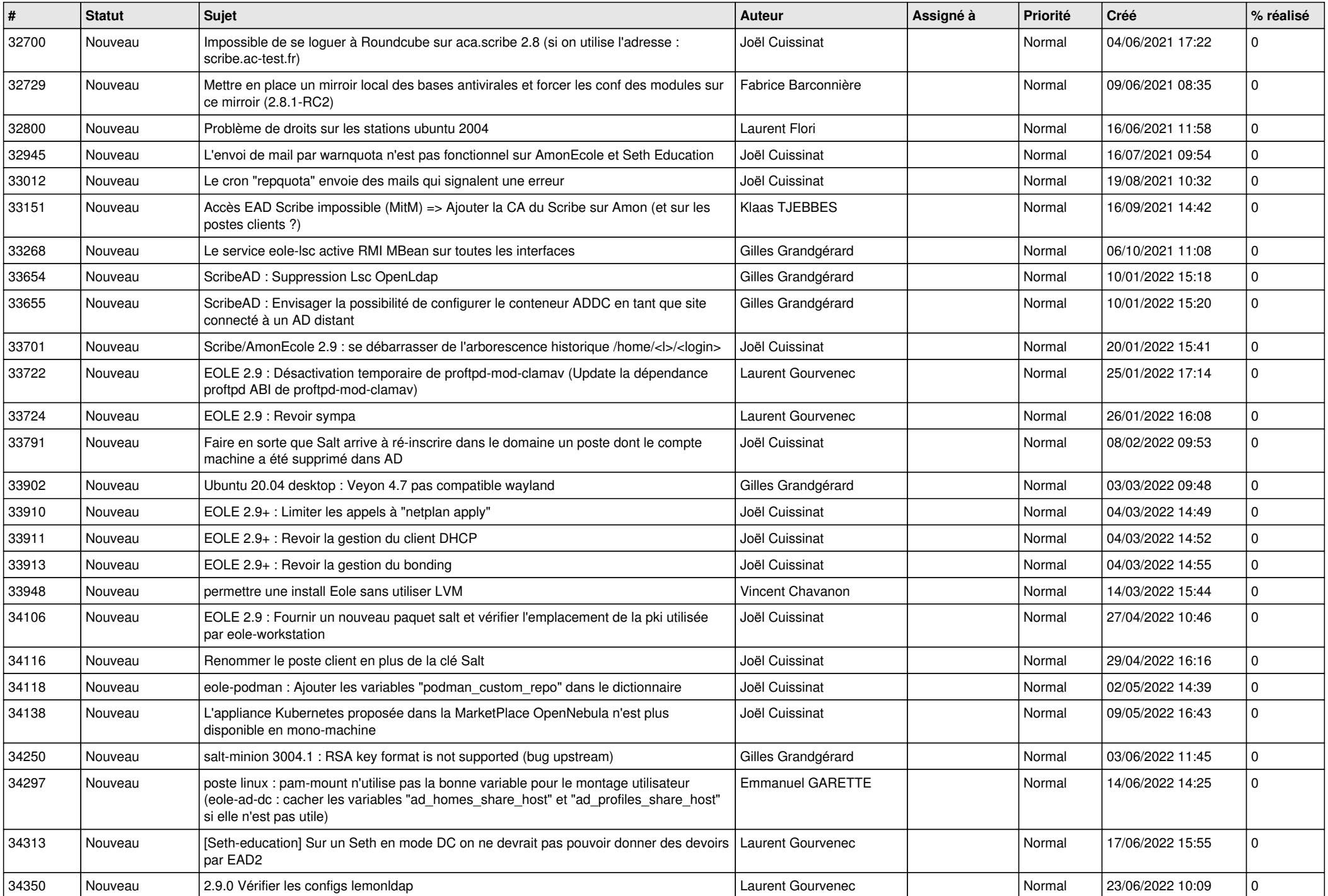

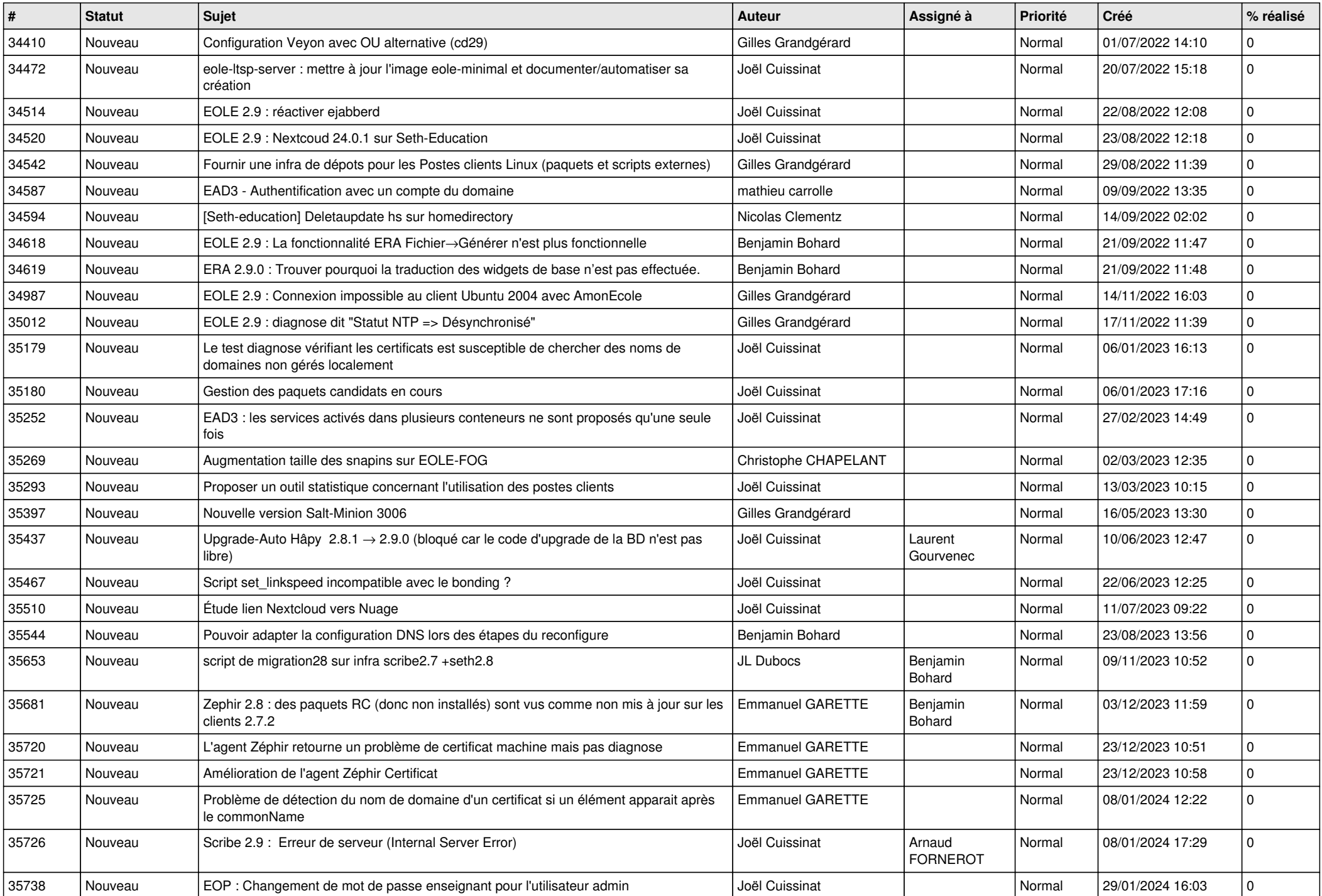

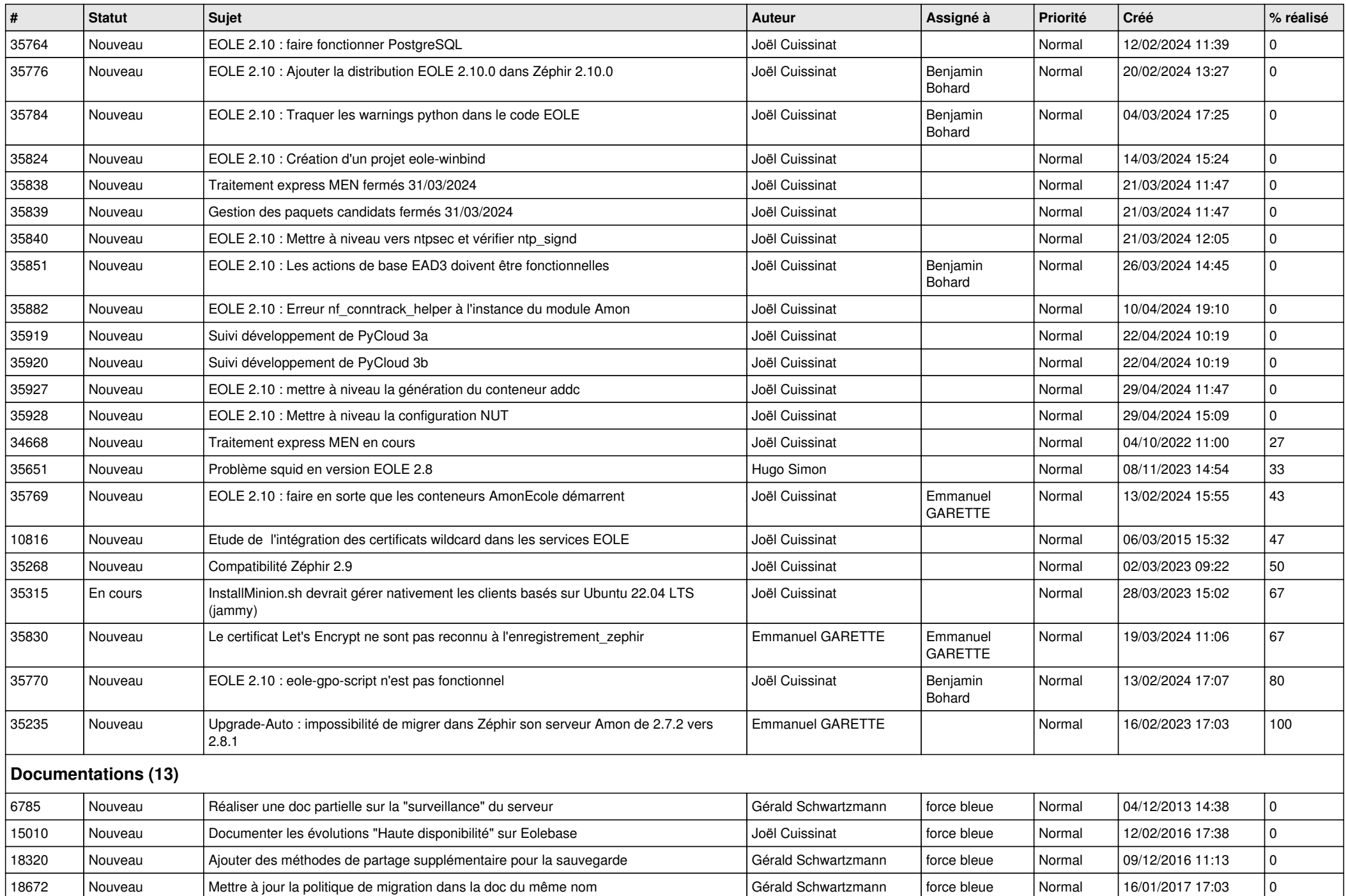

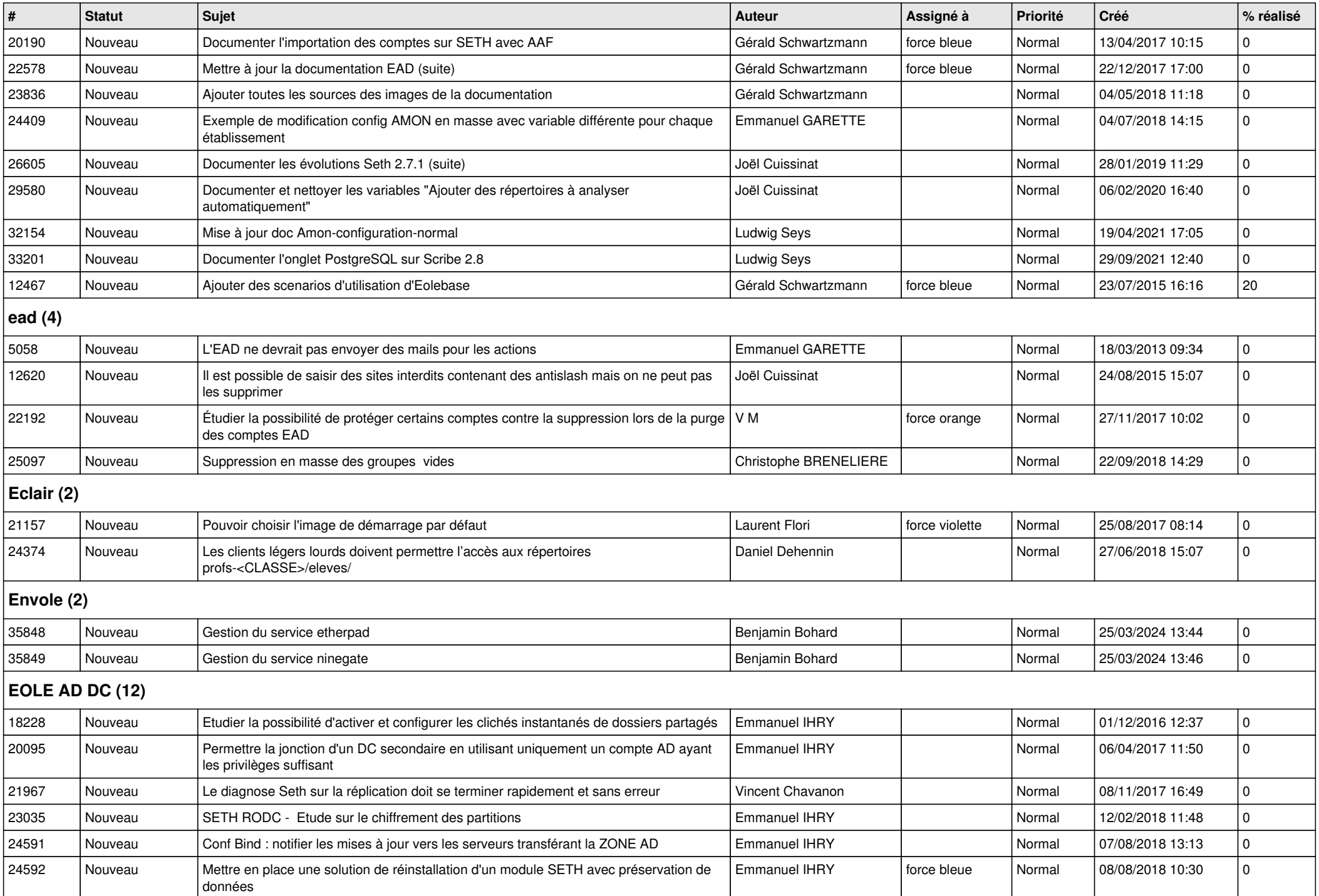

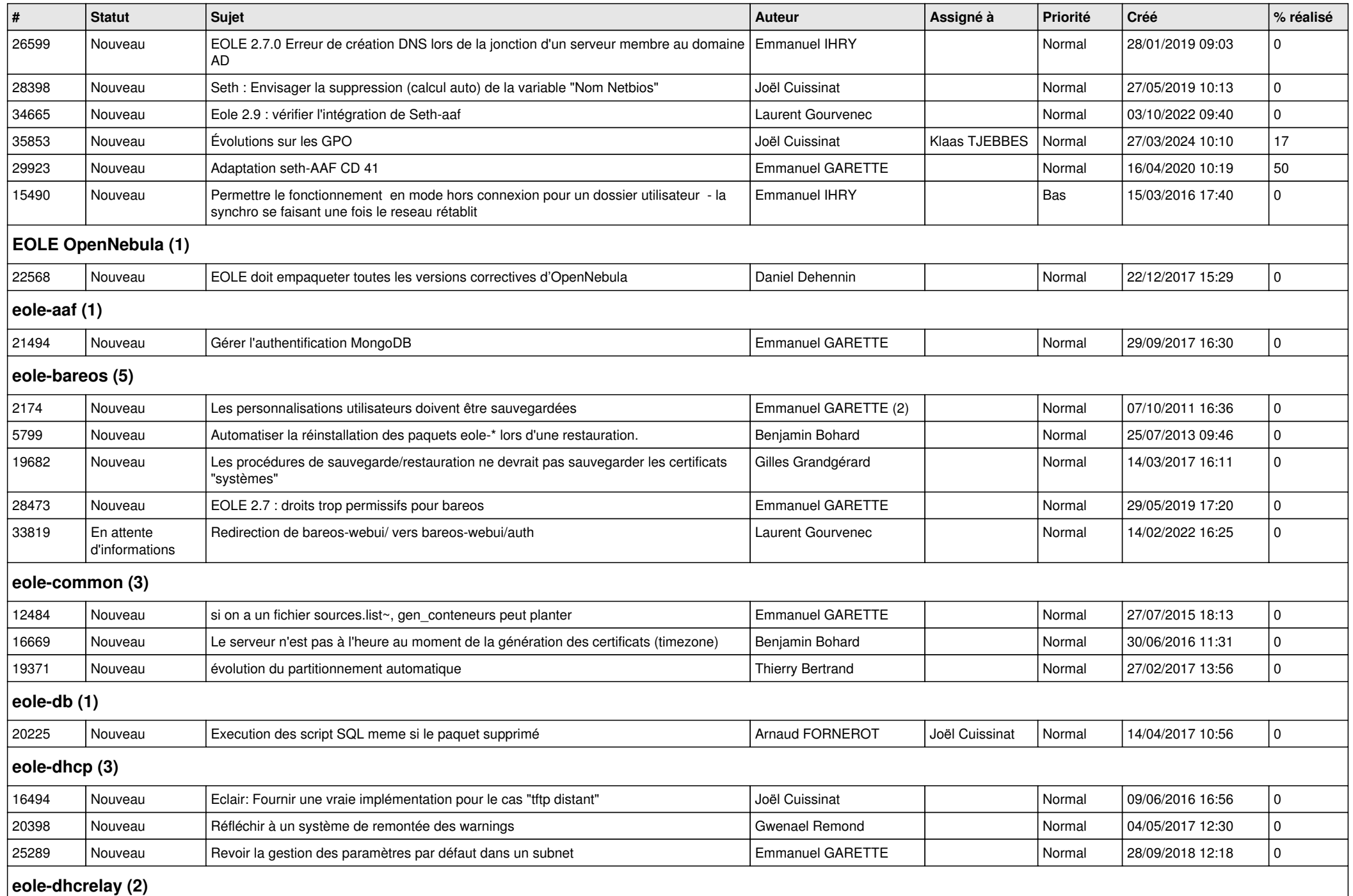

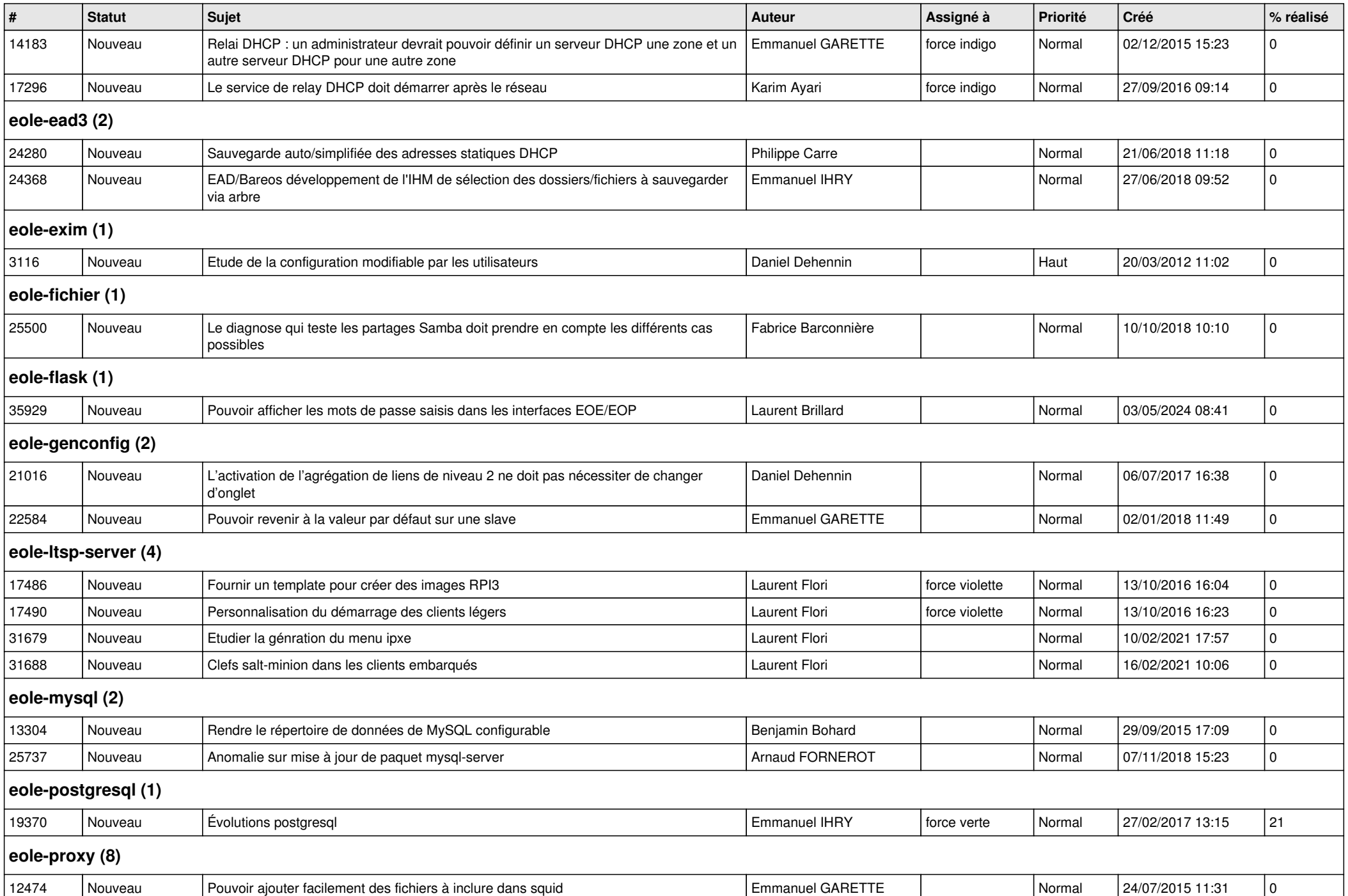

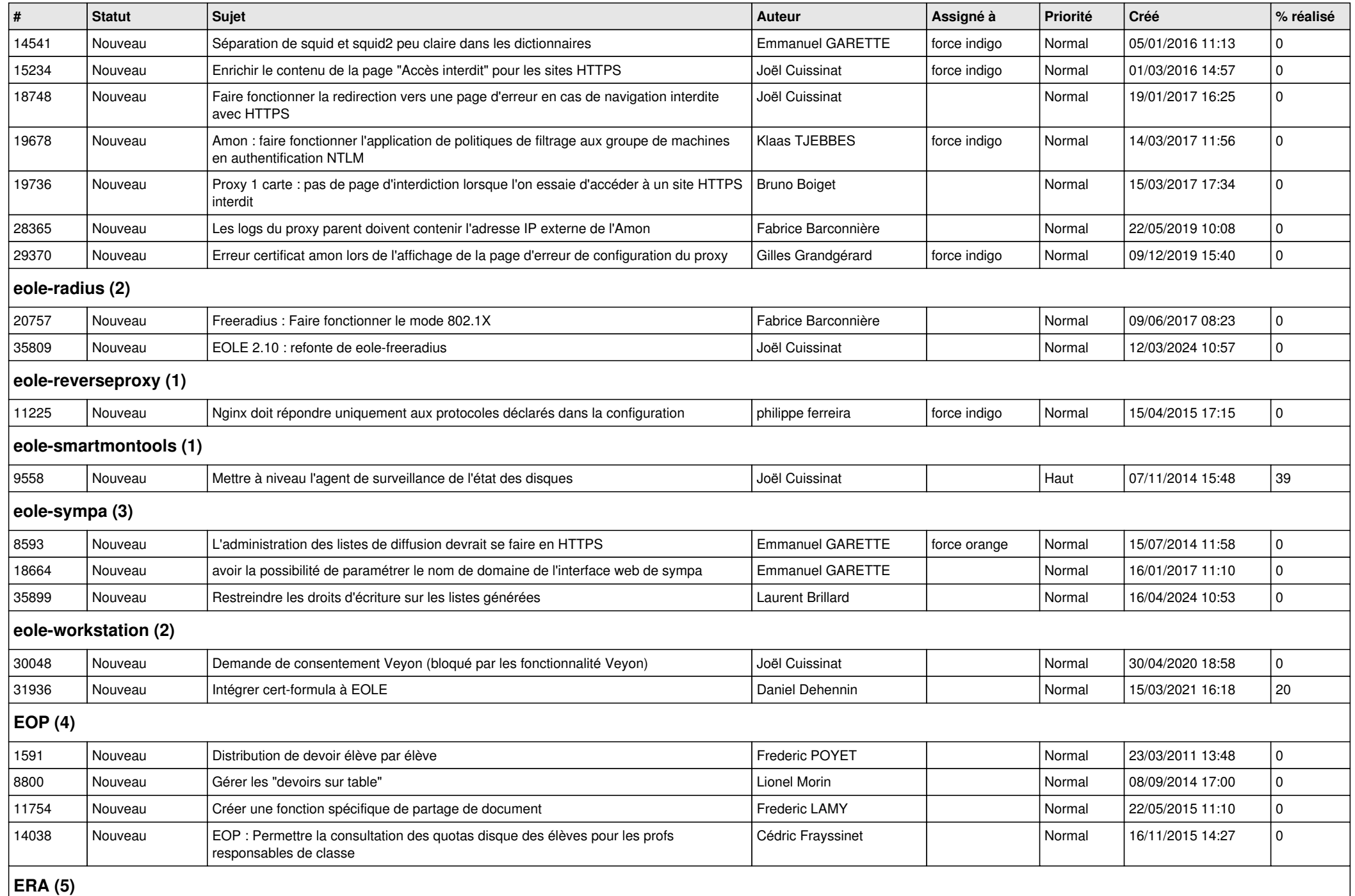

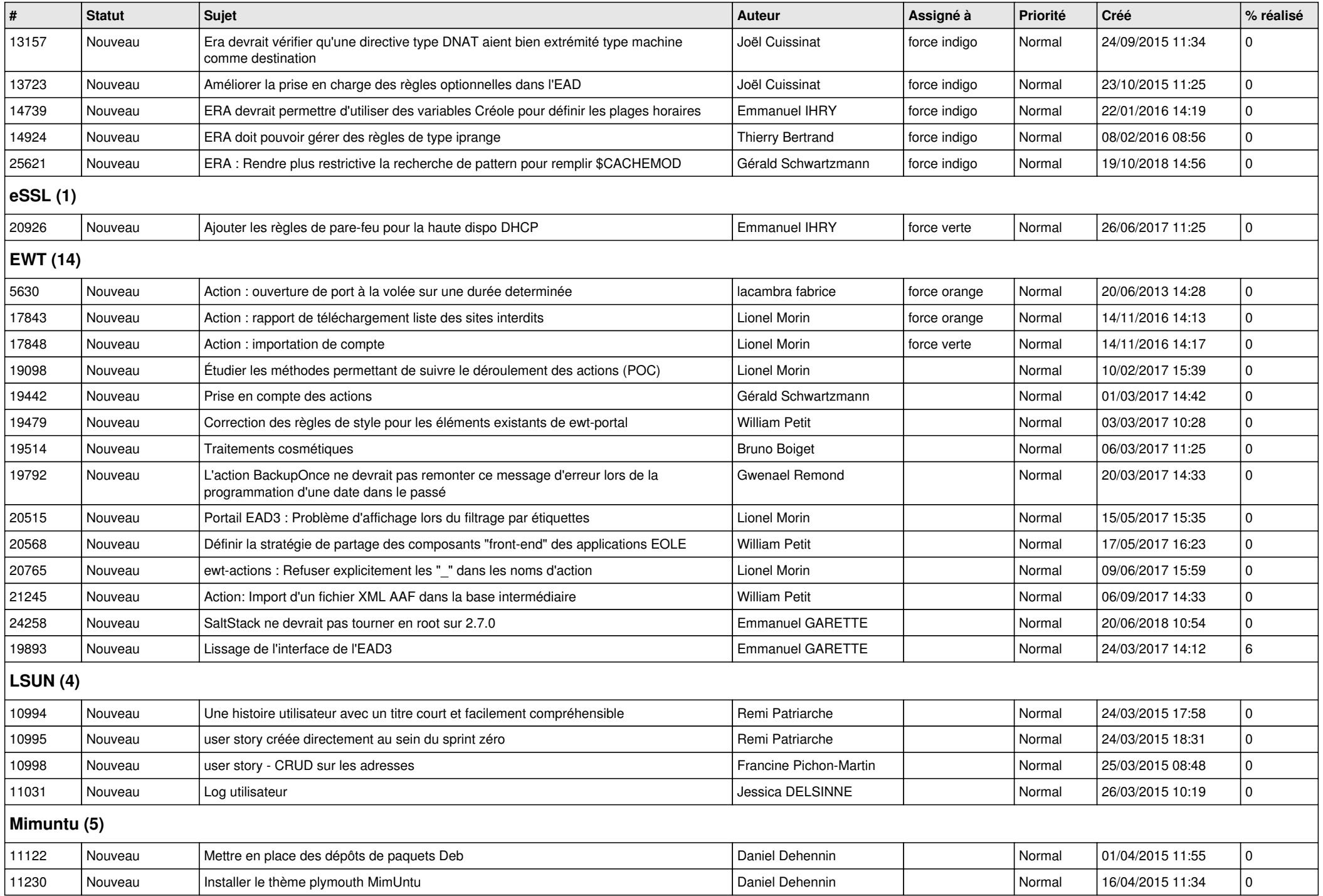

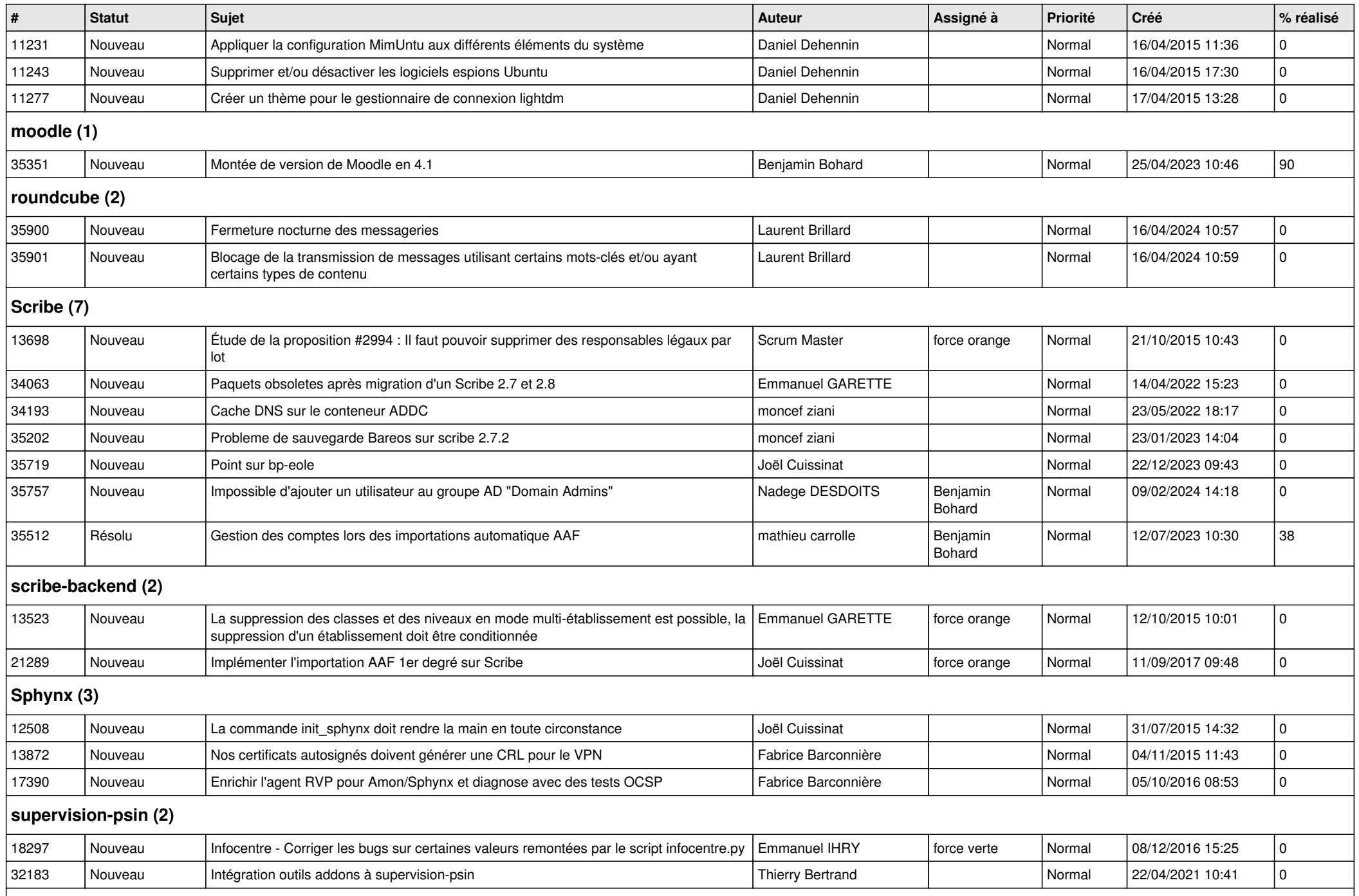

## **Zéphir (3)**

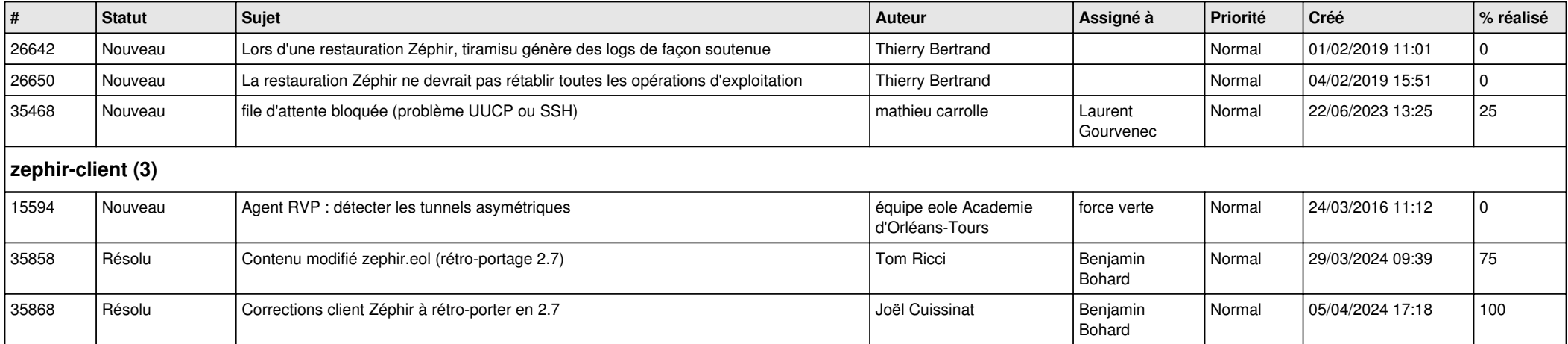